## **Consolidated Income Statement**<br>For the Year Ended 31st December, 2000

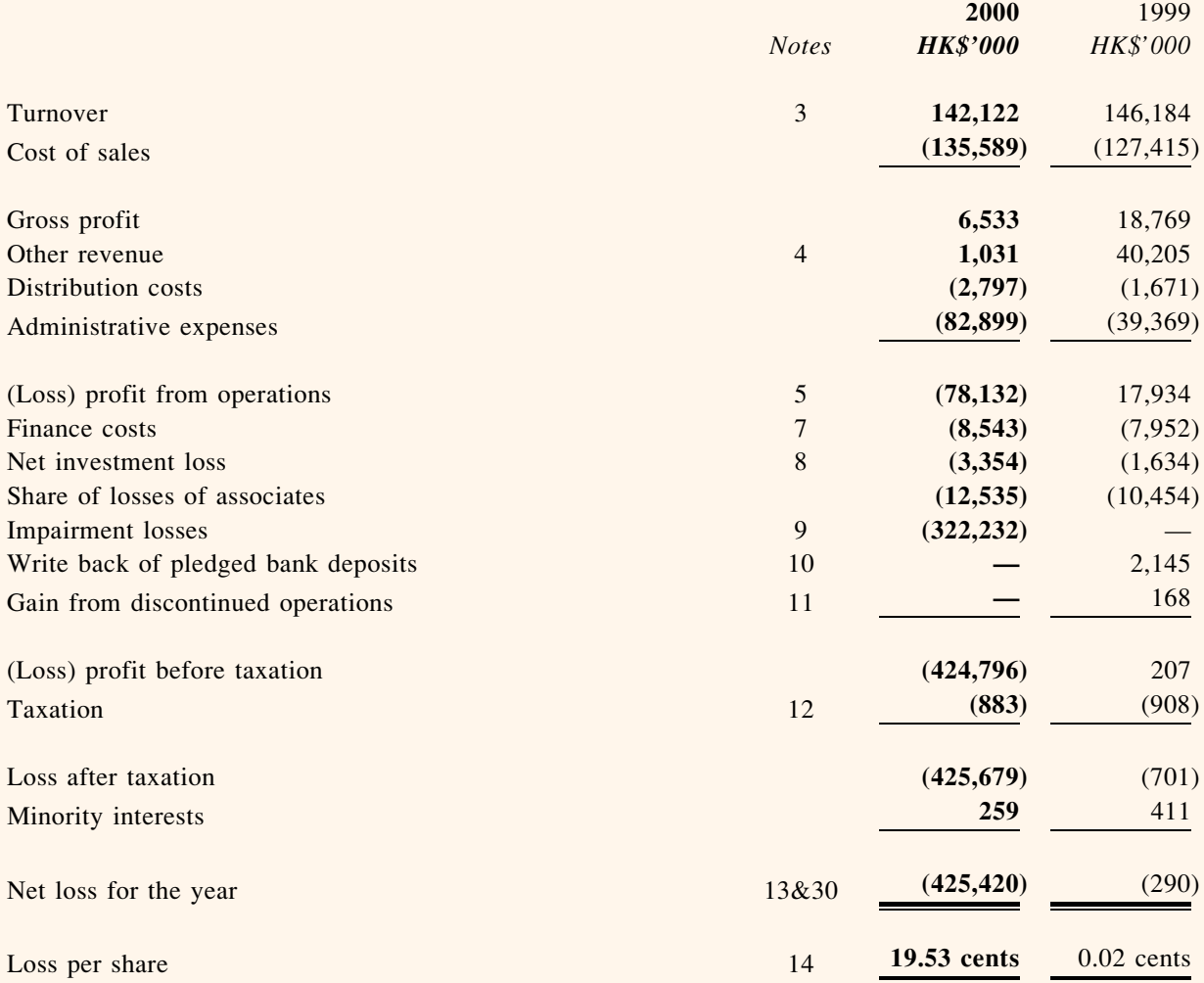